## SWITCH STATEMENT IN JAVA

[http://www.tutorialspoint.com/java/switch\\_statement\\_in\\_java.htm](http://www.tutorialspoint.com/java/switch_statement_in_java.htm) Copyright © tutorialspoint.com

A **switch** statement allows a variable to be tested for equality against a list of values. Each value is called a case, and the variable being switched on is checked for each case.

## **Syntax:**

The syntax of enhanced for loop is:

```
switch(expression){
    case value :
       //Statements
       break; //optional
    case value :
       //Statements
       break; //optional
    //You can have any number of case statements.
    default : //Optional
       //Statements
}
```
The following rules apply to a **switch** statement:

- The variable used in a switch statement can only be integers, convertable integers *byte*, *short*, *char*, strings and enums
- You can have any number of case statements within a switch. Each case is followed by the value to be compared to and a colon.
- The value for a case must be the same data type as the variable in the switch and it must be a constant or a literal.
- When the variable being switched on is equal to a case, the statements following that case will execute until a *break* statement is reached.
- When a break statement is reached, the switch terminates, and the flow of control jumps to the next line following the switch statement.
- Not every case needs to contain a break. If no break appears, the flow of control will fall through to subsequent cases until a break is reached.
- A switch statement can have an optional default case, which must appear at the end of the switch. The default case can be used for performing a task when none of the cases is true. No break is needed in the default case.

## **Flow Diagram**

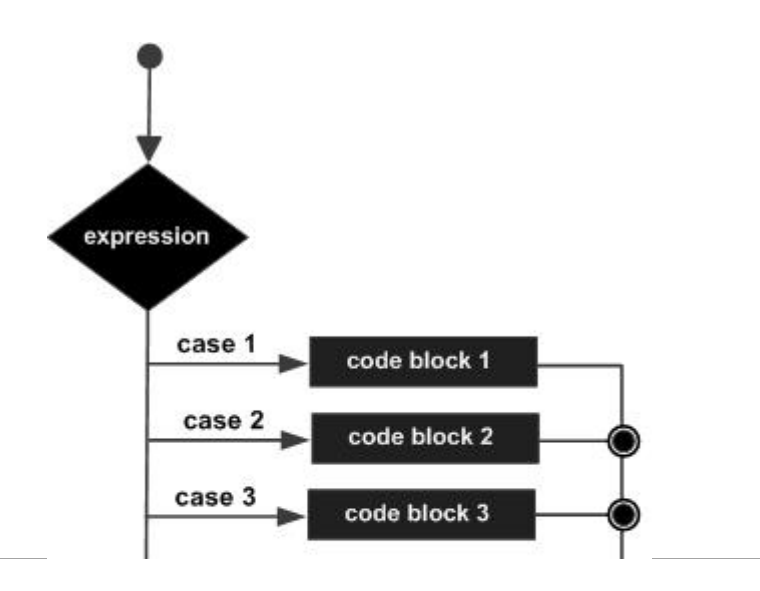

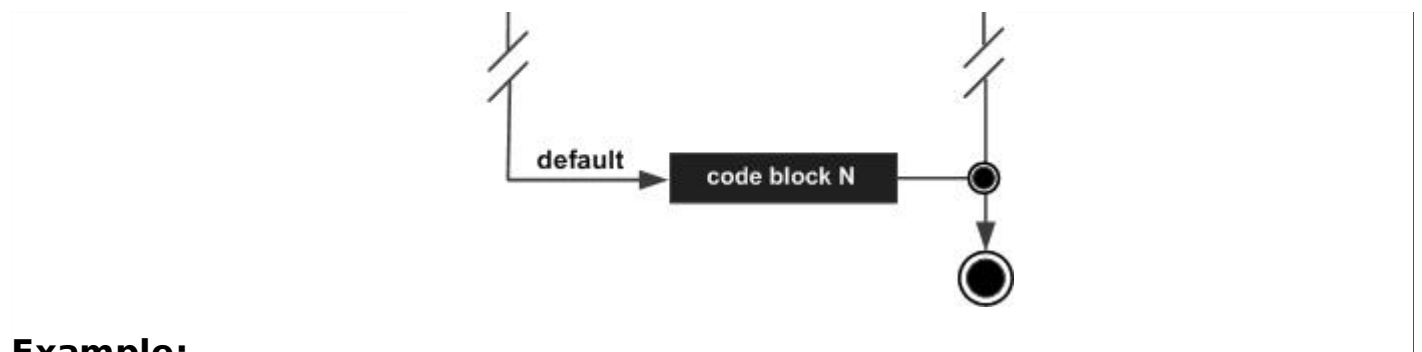

## **Example:**

```
public class Test {
   public static void main(String args[]){
      //char grade = args[0].charAt(0);
      char grade = ^{\circ}C';
      switch(grade)
      {
         case 'A' :
             System.out.println("Excellent!");
             break;
         case 'B' :
         case 'C' :
             System.out.println("Well done");
             break;
         case 'D' :
             System.out.println("You passed");
          case 'F' :
             System.out.println("Better try again");
             break;
          default :
             System.out.println("Invalid grade");
      }
      System.out.println("Your grade is " + grade);
   }
}
```
Compile and run above program using various command line arguments. This would produce the following result:

\$ java Test Well done Your grade is a C \$ Loading [MathJax]/jax/output/HTML-CSS/fonts/TeX/fontdata.js